# Leitfaden: Vorbereitungen für lech.zuers.net

### In den kommenden Monaten wird die Biomasse Lech Ihr Kupfersteuernetz gegen ein modernes Glasfasernetz ersetzten. Dieses Netz ist Basis für die Dienste, die wir ab dem 1. Dezember in Lech zur Verfügung stellen. Um die Inbetriebnahme möglichst problemlos vornehmen zu können, finden Sie in diesem Leitfaden die Notwendigen Informationen zur Vorbereitung:

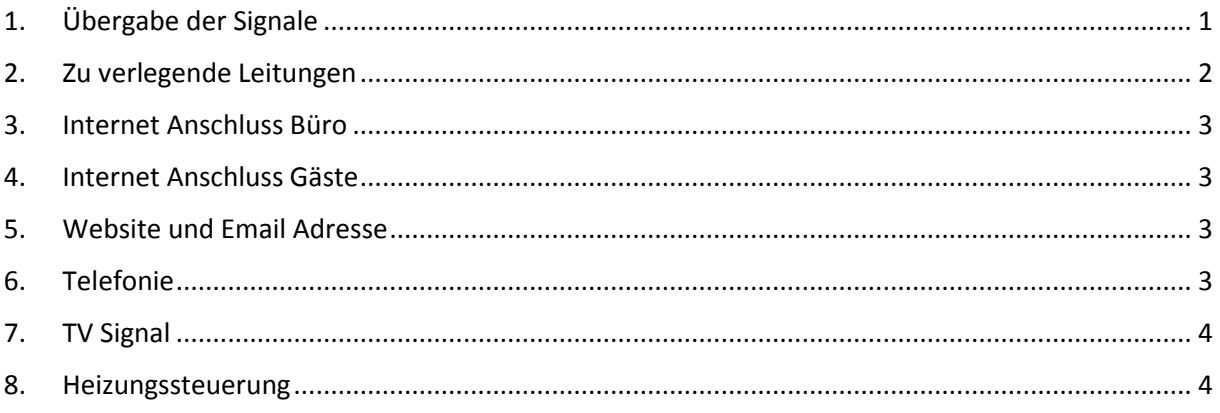

### 1. Übergabe der Signale

<span id="page-0-0"></span>Übergabepunkt für all unsere Dienste ist der Endpunkt der Heizwerkssteuerung. Sprich dort wo die Glasfaser ins Gebäude eingeführt wird. Dort werden wir unsere Dienste auf Netzwerkkabel und TV Kabel übergeben. Um diesen Punkt genau zu bestimmen kontaktieren Sie am besten einen der Projektleiter, Franz Josef Schmutzer (+43 664 320 1688) oder Christian Marino (+43 699 1715 4193) vor Ort.

An diesem Übergabepunkt wird vom Heizwerk ein 10" Schrank montiert.

An diesem Punkt übergeben wir folgende Dienste in folgender Form:

- 1. Büro Internet Netzwerkanschluss (RJ45 Buchse)
- 2. Gäste Internet Netzwerkanschluss (RJ45 Buchse) *Nur bei Gastgeberanschlüssen*
- 3. Telefonie Netzwerkanschluss (RJ45 Buchse) *Nicht bei Privatanschluss*
- 4. TV [F Steckeverbinder,](http://de.wikipedia.org/wiki/Koaxiale_Steckverbinder_f%C3%BCr_Hochfrequenzanwendungen#F-Steckverbinder) Weiblich
- 5. Heizungssteuerung Netzwerkanschluss (RJ45 Buchse)

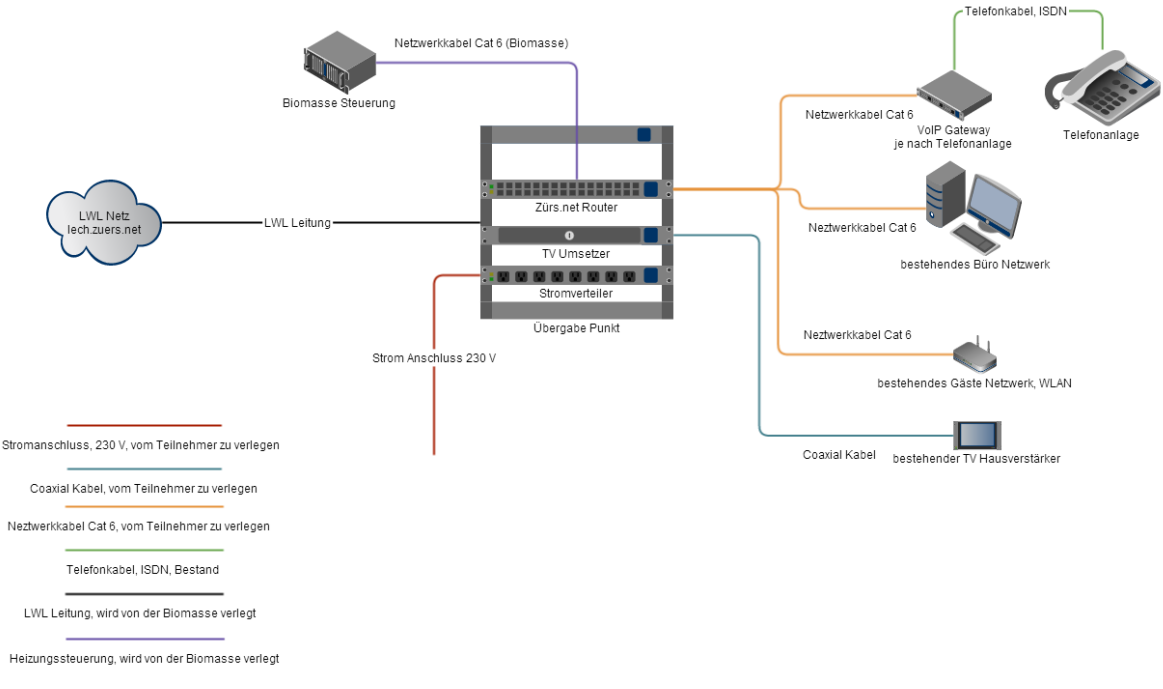

*Abbildung 1: Hausanschluss*

### 2. Zu verlegende Leitungen

<span id="page-1-0"></span>Folgende Leitungen – je nach Vertragstyp - müssen von Ihnen oder Ihrem Elektriker zum Übergabepunkt verlegt werden:

- o 1 Netzwerkkabel (Cat 6 oder höher) zwischen Büro Netzwerk und Übergabepunkt
- o 1 Netzwerkkabel (Cat 6 oder höher) zwischen Gäste Netzwerk und Übergabepunkt
- $\circ$  1 Netzwerkkabel (Cat 6 oder höher) zwischen Telefonanlage und Übergabepunkt
- o 1 Stromkabel, 230V, zum Übergabepunkt
- o 1 Coaxialkabel zwischen TV Hausverstärker und Übergabepunkt

Die Netzwerkkabel am Übergabepunkt müssen die notwendige Überlänge haben, sodass man sie dort auf ein Patchfeld auflegen kann. Die Module dazu werden im Kasten bereit gelegt. Sobald der Kasten montiert ist können sie dort aufgelegt werden.

Das Coaxialkabel muss mit einem männlichen F-Stecker abgeschlossen werden, dieser wird dann am TV Umsetzer angeschlossen.

Das Stromkabel muss mit einer Schukosteckdose abgeschlossen werden.

Die Netzwerkkabel, Fernsehkabel und Stromleitungen sind vom Teilnehmer zu verlegen.

Falls aufgrund von baulichen Gegebenheiten es sinnvoller erscheint, den Übergabepunkt näher an den EDV-, Telefon- Schrank oder an den TV Hauptverteiler zu rücken, kann das unter folgenden Voraussetzungen erfolgen:

- Ein LWL Minirohr (7mm Durchmesser) inklusive LWL Kabel muss von der Stelle, wo das bestehende LWL Rohr des Heizwerkes in das Gebäude führt, bis zum gewünschten Übergabepunkt verlegt werden.
- Ein Netzwerkkabel (CAT 6 oder höher) muss von dem gewünschten Übergabepunkt bis zur Heizungssteuerung retour verlegt werden.

Für Detailfragen setzen Sie sich bitte mit einem der Projektleiter wie im Punkt 1 beschrieben in Verbindung.

## 3. Internet Anschluss Büro

<span id="page-2-0"></span>Ihr Büronetzwerk kann direkt an unseren Router angeschlossen werden. In diesem Fall werden DHCP oder ähnliche Aufgaben von unserem Router übernommen. Im Falle, dass Sie Ihren eigenen Router weiter verwenden möchten, übergeben wir Ihnen an einem RJ45 Port das Internet (PPPoE Protokoll). Bitte füllen Sie oder Ihr EDV Betreuer das Formular unter dem untenstehenden Link aus, sodass wir Ihnen einen problemlosen Übergang in unser Netz gewährleiten können.

### **<http://goo.gl/pxCuFD>**

Unser Netzwerk wird mit 1. Dezember 2014 in Betrieb gehen. Dennoch empfehlen wir Ihnen den Vertrag mit Ihrem bisherigen Internet Provider zum 31. Jänner 2015 zu kündigen. So können Sie sicherstellen, in der Höchstsaison 100% einen Zugang zum Internet zu haben.

### 4. Internet Anschluss Gäste

<span id="page-2-1"></span>Über das Netzwerkkabel wird ihr Gäste Netz an unserem Router angeschlossen. Sämtliche andere Geräte, die diese Netzwerke bisher verwalten sind nicht mehr nötig. Das sind zum Beispiel Bon-Drucker, IAC Boxen, etc.

## 5. Website und Email Adresse

<span id="page-2-2"></span>Haben Sie Ihre Domain oder email Adresse bei Ihrem bisherigen Internet Zugangs Provider bezogen, so bitten wir Sie zu beachten, dass diese Verträge womöglich mit Kündigung des Zugangs erlöschen. Erkundigen Sie sich bei Ihrem aktuellen Provider ob es möglich ist dies Domains und Email Adressen weiterhin über Ihn zu beziehen, oder überlegen Sie sich auf einen neuen, unabhängigen, Provider zu wechseln.

Da es Firmen gibt, die sich darauf spezialisiert haben, Websiten und Email Adressen bereitzustellen hat die Zürs.net sich entschlossen, dieses Feld den Profis zu überlassen. Auf Basis der bisherigen Zusammenarbeit und Erfahrungen können wir folgende Anbieter empfehlen:

#### *myNet, Landeck*

tel: 05442/653 99, mail: [office@mynet.at,](mailto:office@mynet.at) www: [www.mynet.at](http://www.mynet.at/)

#### *Webmeisterei, Feldkrich*

Tel: 05522/701 544, mail: [julian@webmeisterei.com](mailto:julian@webmeisterei.com) , www: [www.webmeisterei.com](http://www.webmeisterei.com/)

### *All-inkl.com, aus Deutschland* www: [all-inkl.com](http://all-inkl.com/)

Diese Anbieter werden Ihnen helfen die Domains, Webseiten und Email Adressen zu übertragen. Falls ein Wechsel von Domains und Email Adressen notwendig ist empfehlen wir diesen ab sofort, auch vor Anschluss ans Glasfasernetz, anstoßen.

#### 6. Telefonie

<span id="page-2-3"></span>Bezüglich der Telefonie wird Sie unser VoIP Provider IPAustria direkt kontaktieren. Wenn sie Ihre Telefonnummer behalten möchten kündigen Sie bitte auf keinen Fall Ihren Telefonanschluss. Dies wird zu einem späteren Zeipunkt passieren.

Sollten Sie Ihren Vertrag vorher kündigen so kann es passieren, dass Ihre bisherige Nummer verloren geht.

## 7. TV Signal

<span id="page-3-0"></span>Das TV Signal wird an unserem Übergabepunkt mittels eines F Steckers übergeben von dort können Sie es in Ihren Hausverstärker einspeisen. Wie bereits informiert wird es für Sie eine neues Signal direkt aus Lech geben. Das führt dazu, dass Sie Ihren Vertrag bei der FSG Arlberg künden müssen.

Lt. Den AGB der FSG können Sie das TV Signal mit einem Monat Kündigungsfrist zum Ende jedes Quartals kündigen. Wir empfehlen Ihnen diesen Vertrag Mitte November mit 31. Dezember schriftlich zu kündigen.

### 8. Heizungssteuerung

<span id="page-3-1"></span>Das Netzwerkkabel von der Heizungssteuerung zum Übergabepunkt wird von der Biomasse verlegt. Sollten Sie einen anderen Punkt für die Übergabe von Internet, Telefonie oder TV wünschen als den neben der Wärmeübergabestation, so müssen sie das Netzwerkkabel für die Steuerung selbst dorthin verlegen.

Für weitere Fragen stehen Ihnen die Projektleiter sowie David Eggler (mobil +43 664 5356530, email: [david@eggler.at\)](mailto:david@eggler.at) jederzeit zur Verfügung.